## **Issues**

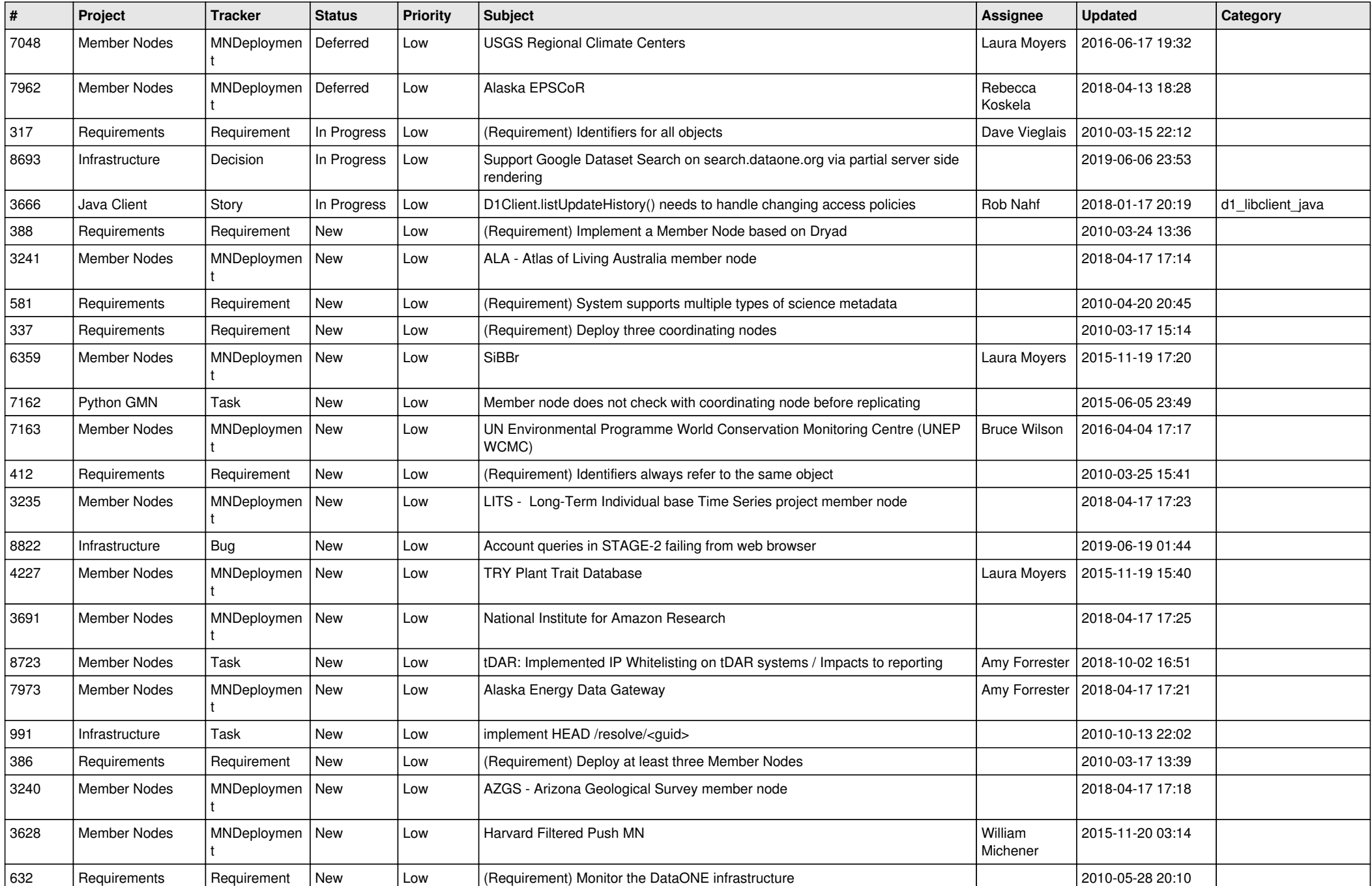

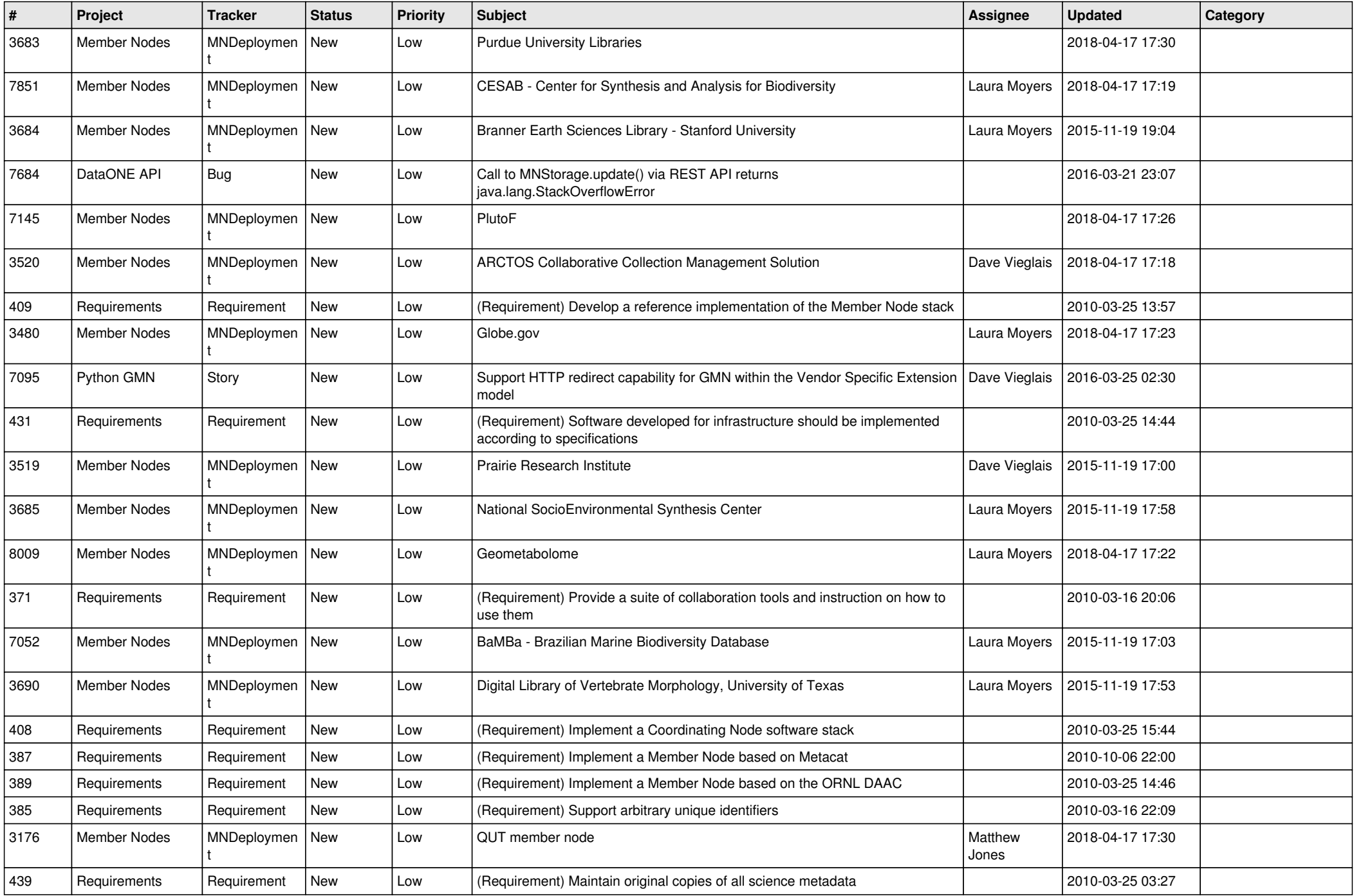

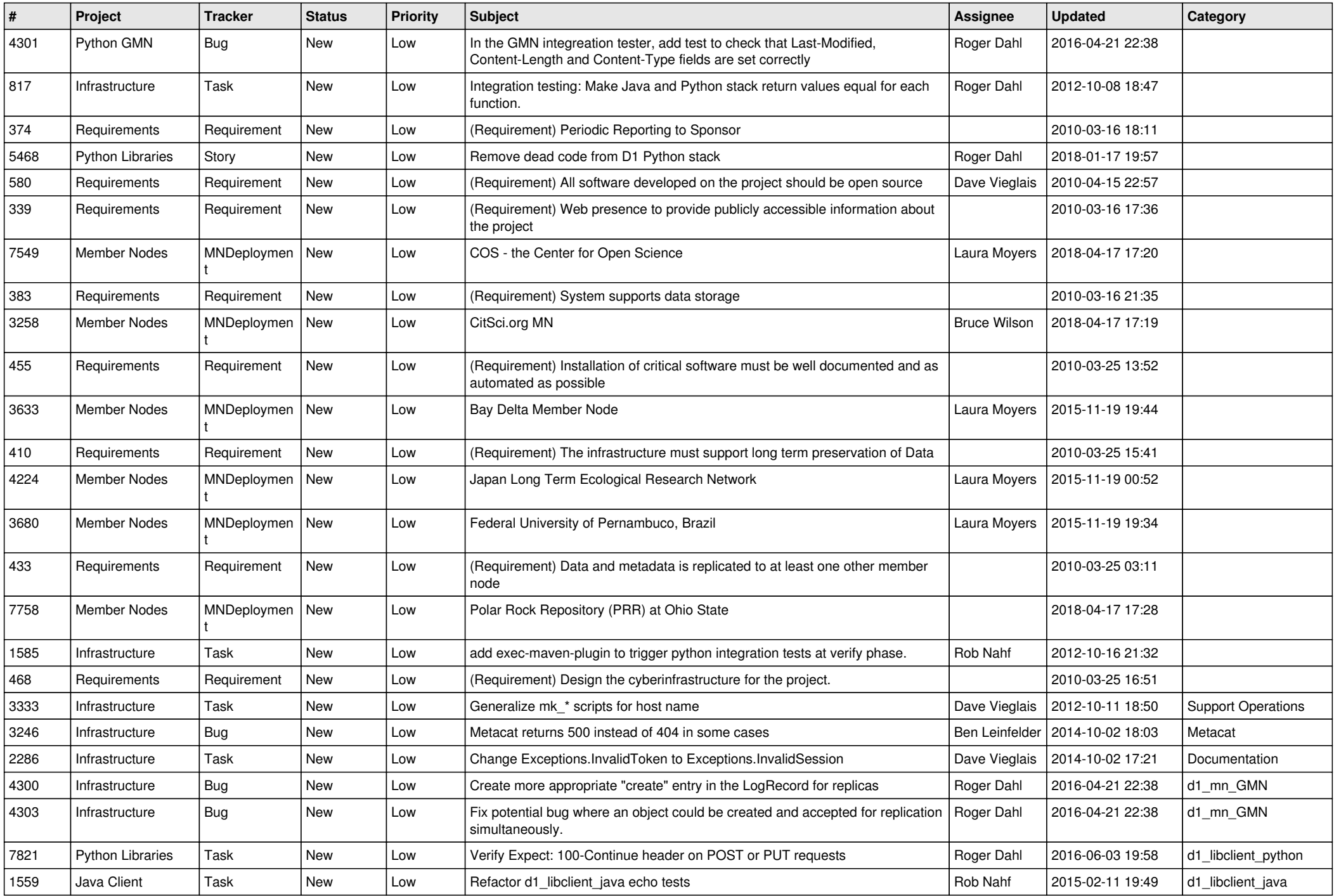

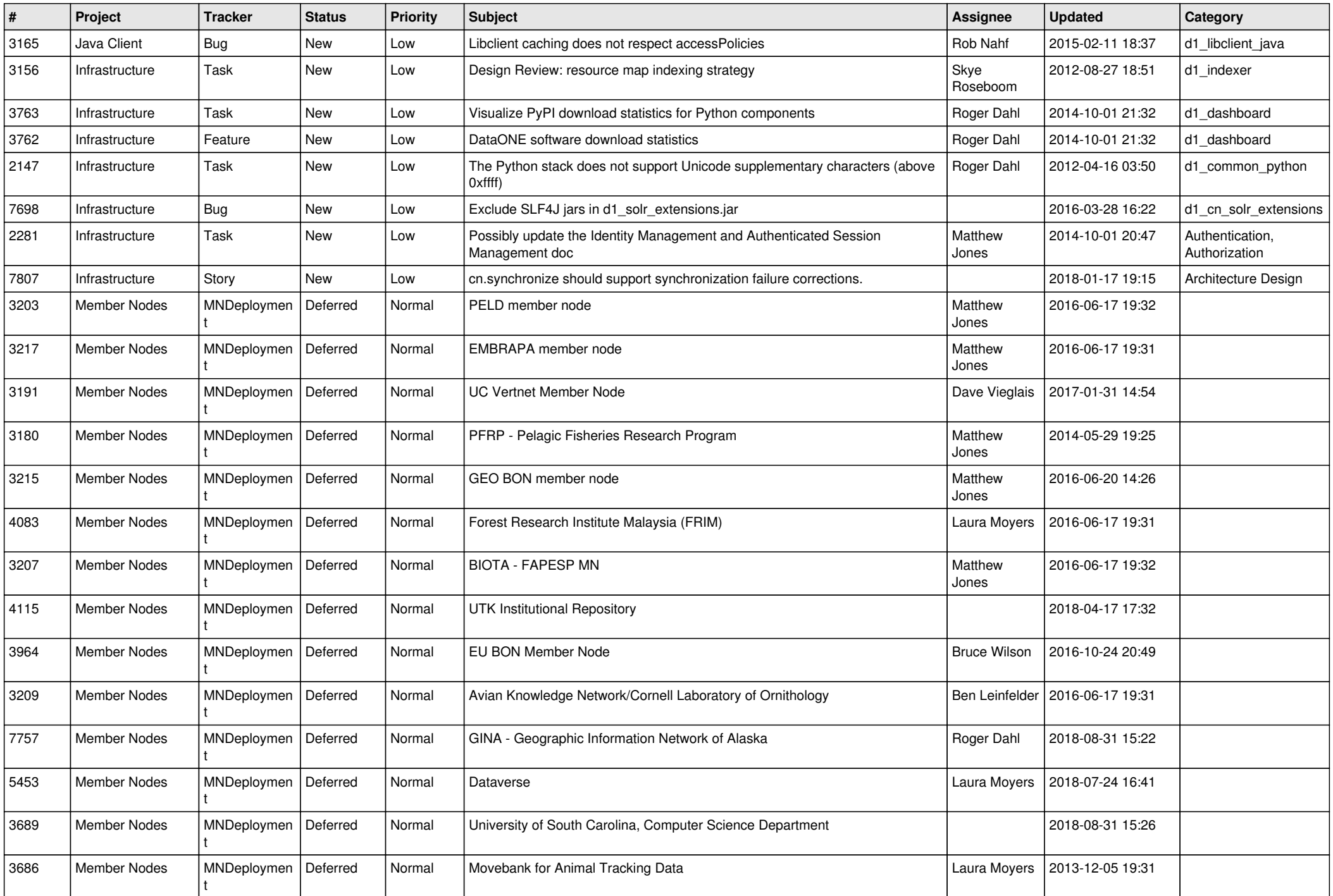

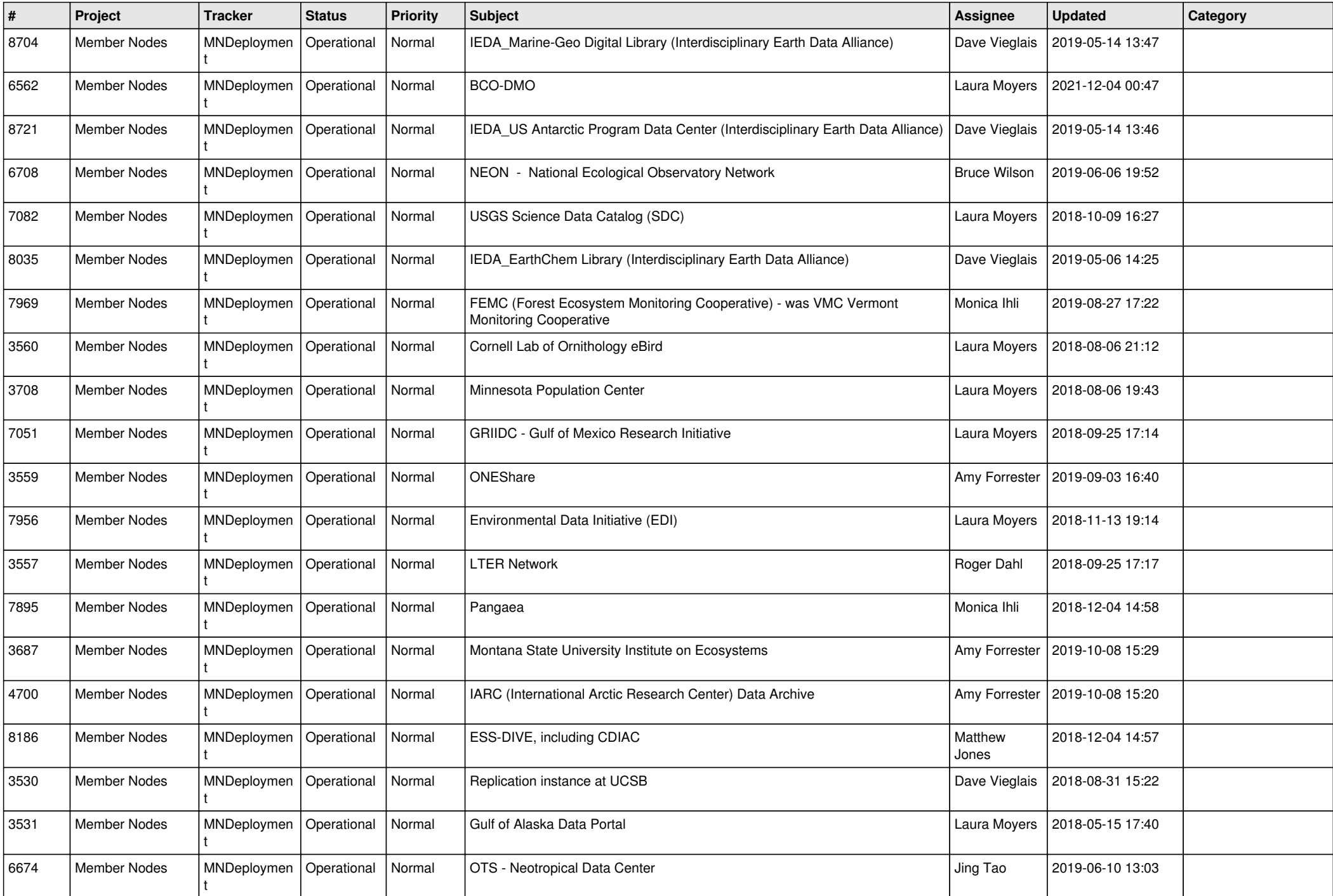

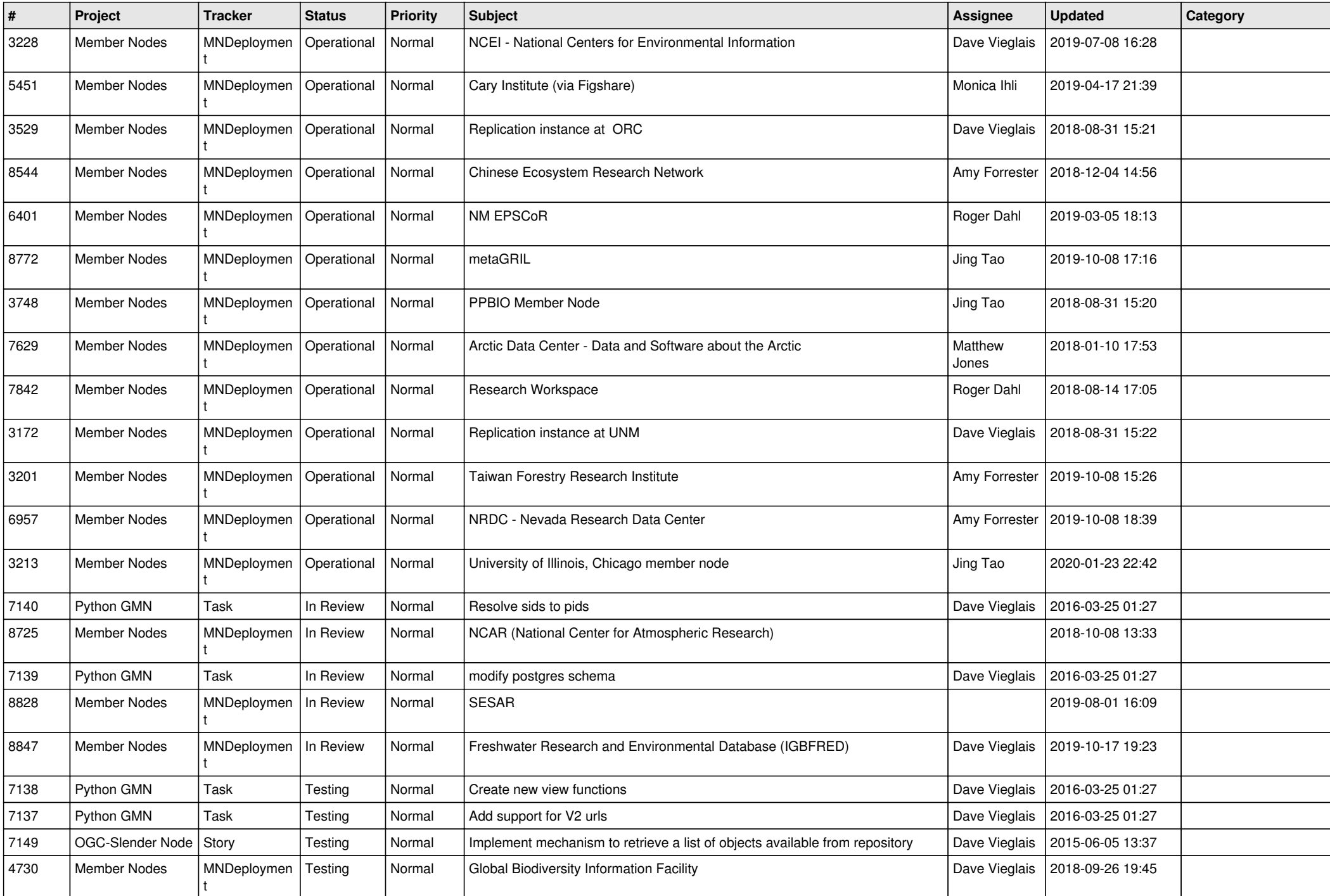

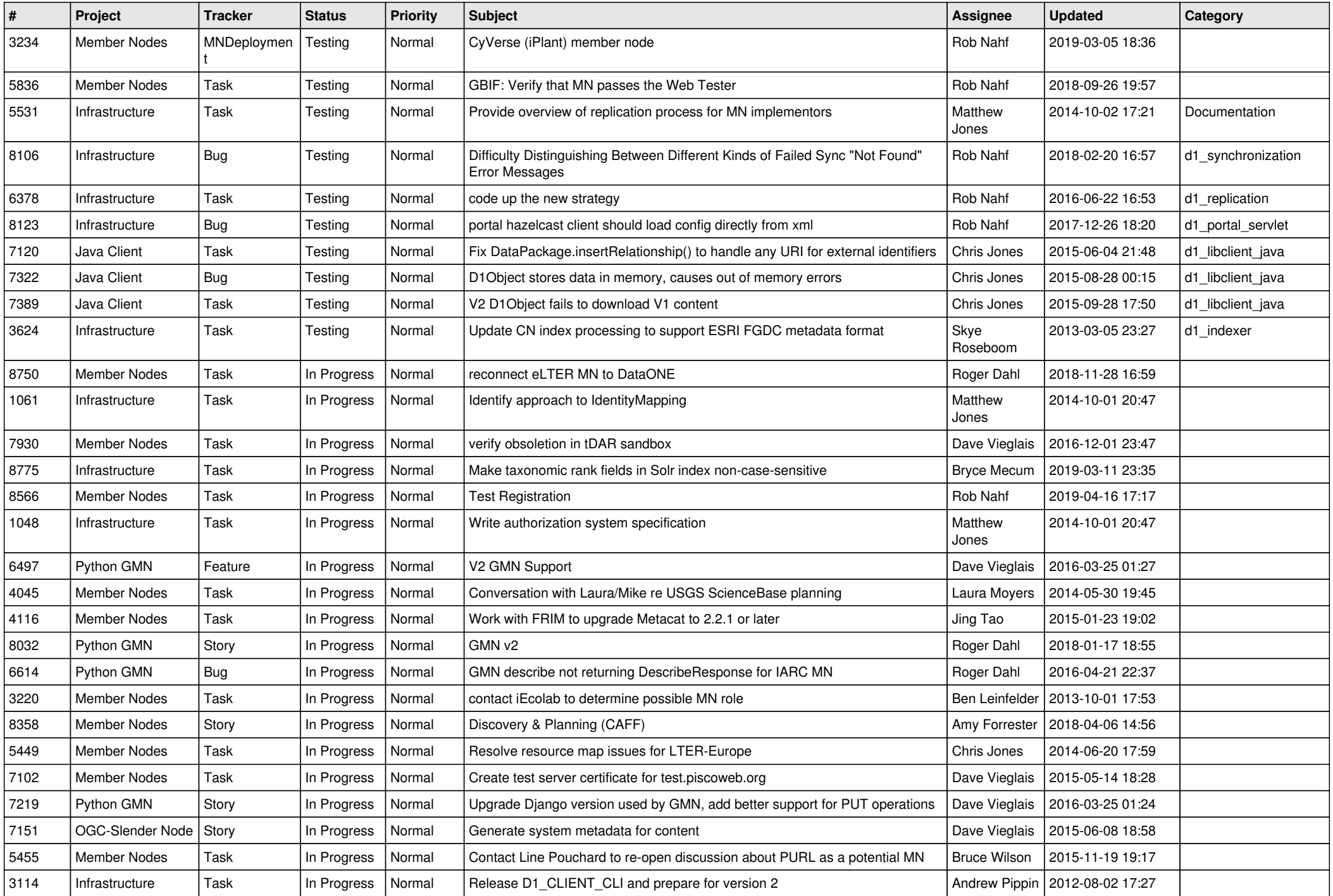

![](_page_7_Picture_542.jpeg)

![](_page_8_Picture_543.jpeg)

![](_page_9_Picture_614.jpeg)

![](_page_10_Picture_601.jpeg)

![](_page_11_Picture_472.jpeg)

![](_page_12_Picture_511.jpeg)

![](_page_13_Picture_474.jpeg)

![](_page_14_Picture_486.jpeg)

![](_page_15_Picture_484.jpeg)

![](_page_16_Picture_476.jpeg)

![](_page_17_Picture_455.jpeg)

![](_page_18_Picture_490.jpeg)

![](_page_19_Picture_362.jpeg)

**...**